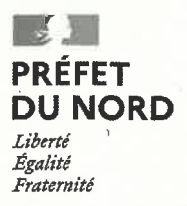

Lille, le 0 5 JAN. 2024

Madame, Monsieur,

Dans le cadre de l'instruction de votre dossier de déclaration au titre des articles L. 214-1 à L. 214-6 du code de l'environnement, enregistré sous le n° 23-0100030100 et concernant :

« L'aménagement d'un lotissement de 24 lots libres, 1 îlot de béguinage et 2 îlots commerciaux parcelle ZD 219 et C 2203 sur la commune de Steenbecque »,

je vous confirme que vous bénéficiez d'un accord tacite.

Cet accord est basé sur le dossier reçu le 05 septembre 2023.

L'Unité police de l'eau devra être avertie de la date de début des travaux ainsi que de la date d'achèvement des ouvrages. Vous voudrez donc bien nous communiquer ces dates sur la base du modèle joint.

Copies du récépissé et de ce courrier seront adressées à la mairie de Steenbecque pour affichage pendant une durée minimale d'un mois. Ces deux documents seront mis à la disposition du public sur le site internet de la préfecture du Nord durant une période d'au moins six mois.

Conformément à l'article L514-6 du code de l'environnement, la présente décision est soumise à un contentieux de pleine juridiction. Elle peut être déférée à la juridiction administrative compétente. le tribunal administratif de Lille dans les délais prévus à l'article R514-3-1 du même code :

1º Par les tiers intéressés en raison des inconvénients ou des dangers que le fonctionnement de l'installation présente pour les intérêts mentionnés aux articles L211-1 et L511-1 dans un délai de quatre mois à compter du premier jour de la publication ou de l'affichage de ces décisions :

2º Par le demandeur, dans un délai de deux mois à compter de la date à laquelle la décision lui a été notifié.

SAS LE VALLON DE LA TAILLETTE 482 rue de Baudringhem 62120 CAMPAGNE-LES-WARDRECOUES

 $Ref.:$  19 | PE

Adresse: 62 Boulevard de Belfort, CS 90007 - 59042 LILLE Cedex Tél.: 03 28 03 83 00 Horaires d'ouverture et modalités d'accueil sur : www.nord.gouv.fr Suivez-nous sur : facebook.com/prefetnord - twitter.com/prefet59 - linkedin.com/company/prefethdf/ L'unité Police de l'Eau se tient à votre disposition pour tout renseignement complémentaire (mail : ' ddtm-pe@gouv.fr).

Je vous prie d'agréer, Madame, Monsieur, l'assurance de ma considération distinguée.

La Responsable du Service<br>Eau Nature et Territoires

Le responsable adjoint<br>du Service Eau Nature et Territoires

Hélène SOLVES

Copie au Service Territorial Flandres Littoral de la DDTM

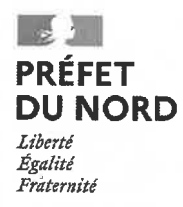

## A ENVOYER IMPÉRATIVEMENT A L'UNITÉ POLICE DE L'EAU

## dossier nº 23-0100030100

« L'aménagement d'un lotissement de 24 lots libres, 1 îlot de béguinage et 2 îlots commerciaux parcelle ZD 219 et C 2203 sur la commune de Steenbecque »

## SAS LE VALLON DE LA TAILLETTE

Le pétitionnaire ci-dessus dénommé déclare :

□ démarrer les travaux à la date du :

□ avoir achevé les travaux à la date du :

A retourner dûment complété à :

♦ DDTM du Nord Service Eau Nature et Territoires - Unité Police de l'Eau 62, boulevard de Belfort - CS 90007 59042 LILLE cedex ddtm-pe@nord.gouv.fr

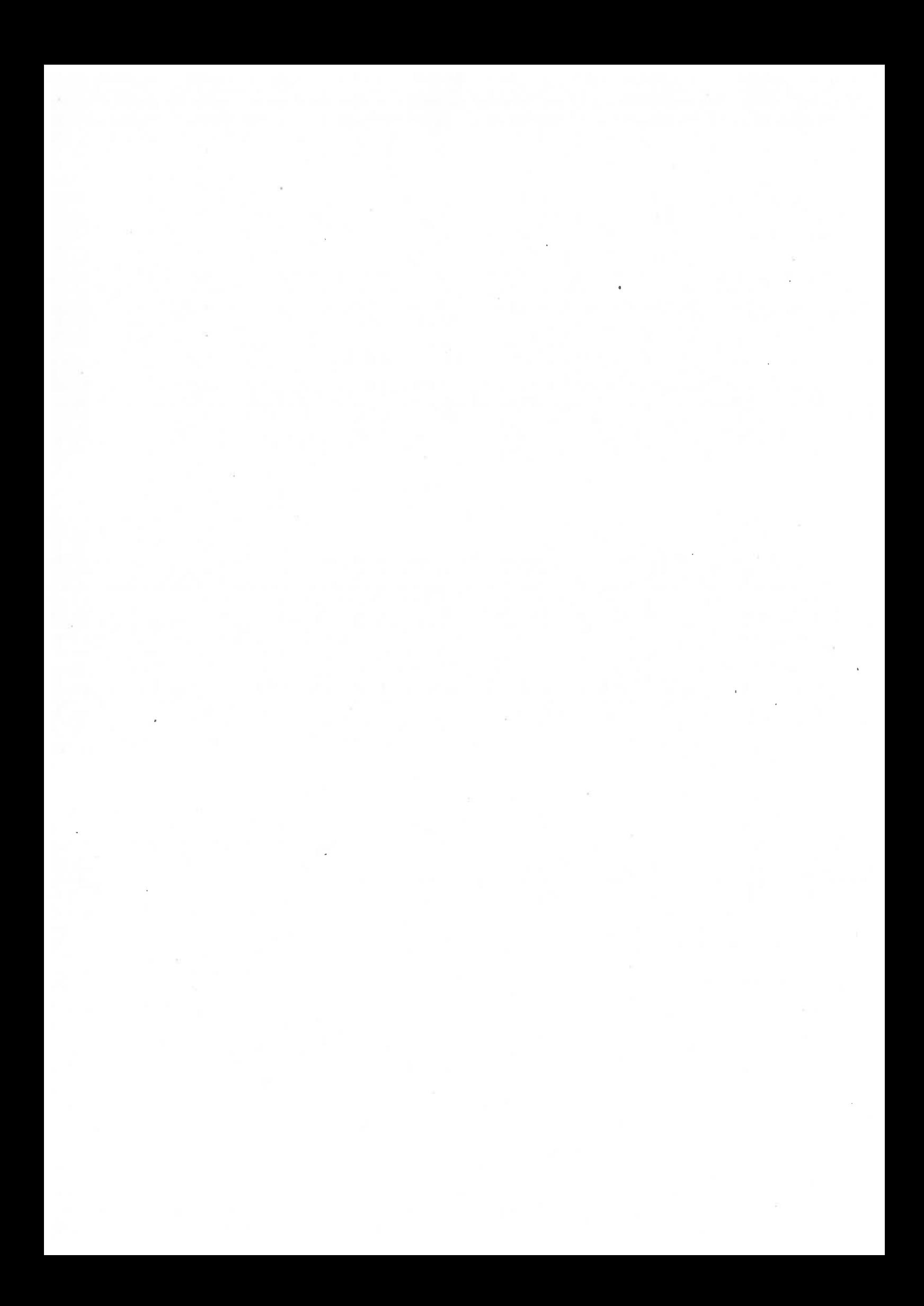

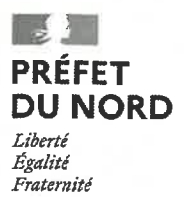

Madame, Monsieur,

Lille, le 25 SEP. 2023

Par courrier reçu le 05 septembre 2023, vous avez déposé un dossier de déclaration concernant :

## « L'aménagement d'un lotissement de 24 lots libres, 1 îlot de béguinage et 2 îlots commerciaux parcelles ZD 219 et C 2203 sur la commune de Steenbecque »,

enregistré sous le numéro 23-0100030100.

Vous trouverez ci-joint le récépissé de déclaration relatif à cette opération.

J'attire votre attention sur le fait que, sauf accord formel préalable, il vous est interdit de commencer cette opération avant le 05 novembre 2023, délai imparti à l'administration pour faire une éventuelle opposition motivée à votre déclaration conformément à l'article R. 214-35 du code de l'environnement.

Durant ce délai, il peut également vous être demandé des compléments sur le fond au titre de la régularité de votre dossier, ou des prescriptions spécifiques éventuelles peuvent vous être imposées.

Passé ce délai, en l'absence de réaction de l'administration, un accord tacite est donné à votre déclaration en application de l'article R. 214-35 du code de l'environnement.

Par ailleurs, vous trouverez également l'arrêté de prescriptions générales qu'il vous appartient de respecter compte tenu des rubriques concernées par votre opération.

J'attire enfin votre attention sur les conditions de démarrage et de mise en service précisées dans ce récépissé de déclaration.

L'unité Police de l'Eau en charge de l'instruction de ce dossier, se tient à votre disposition pour tout renseignement complémentaire (ddtm-pe@nord.gouv.fr).

Je vous prie d'agréer, Madame, Monsieur, l'assurance de ma considération distinguée.

Le Chef de l'Unité Police de l'Eau.

Copie au Service Territorial Flandres Littoral de la DDTM

Lionel STANISLAVE

SAS LE VALLON DE LA TAILLETTE 482 rue de Baudringhem 62120 CAMPAGNE-LEZ-WARDRECQUES

Réf.: 936 | PE

Adresse: 62 Boulevard de Belfort, CS 90007 - 59042 LILLE Cedex Tél.: 03 28 03 83 00 Horaires d'ouverture et modalités d'accueil sur : www.nord.gouv.fr Suivez-nous sur : facebook.com/prefetnord - twitter.com/prefet59 - linkedin.com/company/prefethdf/  $\mathbb{C} \mathbb{R}^n \subset \mathbb{R}^n \subset \mathbb{R}^n$ 

 $\overline{\phantom{a}}$ 

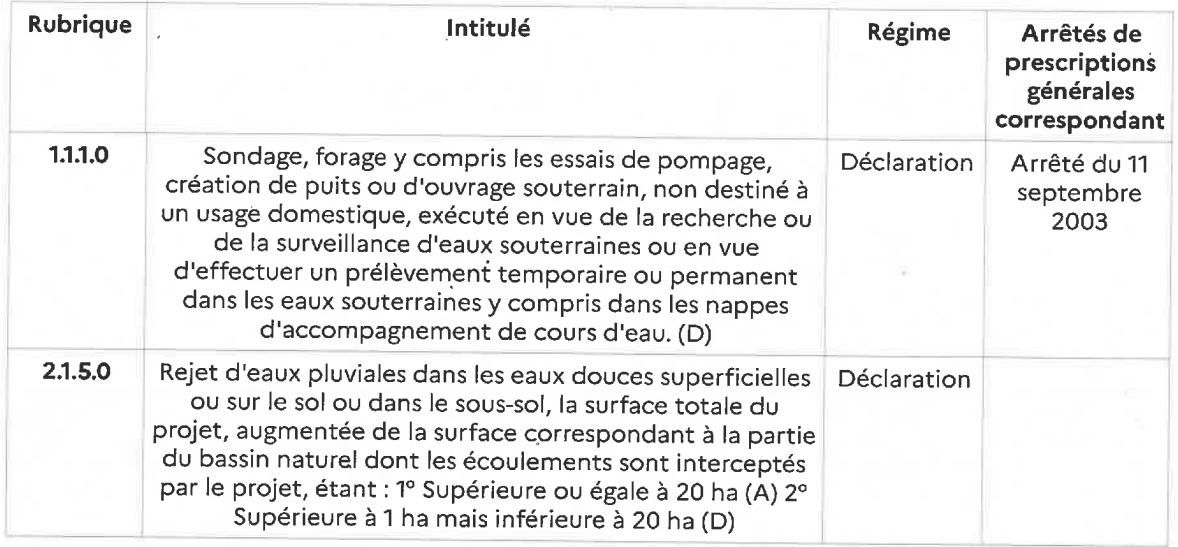

Le déclarant devra respecter les prescriptions générales définies dans les arrêtés dont les références sont indiquées dans le tableau ci-dessus et qui sont joints au présent récépissé.

Le déclarant ne peut pas débuter les travaux avant le 05 novembre 2023 correspondant au délai de deux mois à compter de la date de réception du dossier de déclaration complet durant lequel il peut être fait une éventuelle opposition motivée à la déclaration par l'administration, conformément à l'article R. 214-35 du code de l'environnement.

Au cas où le déclarant ne respecterait pas ce délai, il s'exposerait à une amende pour une contravention de 5<sup>ème</sup> classe d'un montant maximum de 1 500 euros pour les personnes physiques. Pour les personnes morales, ce montant est multiplié par 5.

Durant ce délai, il peut être demandé des compléments au déclarant si le dossier n'est pas jugé régulier, il peut être fait opposition à cette déclaration, ou des prescriptions particulières éventuelles peuvent être établies sur lesquelles le déclarant sera alors saisi pour présenter ses observations.

Dans ce cas, si vous entendez contester la décision d'opposition tacite, vous devez, préalablement à tout recours contentieux, saisir le préfet d'un recours gracieux, dans un délai de 2 mois à compter de la date à laquelle est née la décision d'opposition tacite, conformément à l'article R.214-36 du code de l'environnement.

En l'absence de suite donnée par le service police de l'eau à l'échéance de ce délai de 2 mois, le présent récépissé vaut accord tacite de déclaration.

À cette échéance, conformément à l'article R.214-37, copies de la déclaration et de ce récépissé seront alors adressées à la mairie de Stennbecque où cette opération doit être réalisée, pour affichage et mise à disposition pendant une durée minimale d'un mois et à la Commission Locale de l'Eau (CLE) du SAGE de la Lys pour information.

Ces documents seront mis à disposition du public sur le site internet de la préfecture du NORD durant une période d'au moins six mois.

Conformément à l'article L.514-6 du code de l'environnement, la présente décision est soumise à un contentieux de pleine juridiction. Elle peut être déférée à la juridiction administrative compétente, le tribunal administratif de Lille dans les délais prévus à l'article R.514-3-1 du même code :

1º Par les tiers intéressés en raison des inconvénients ou des dangers que le fonctionnement de l'installation présente pour les intérêts mentionnés aux articles L. 211-1 et L. 511-1 dans un

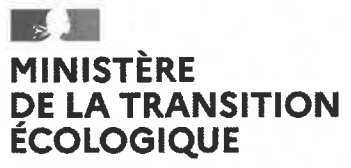

Liberté Evalité Fraternité

#### PRÉFET DU NORD

## RÉCÉPISSÉ DE DÉPÔT DE DOSSIER DE DÉCLARATION **CONCERNANT** L'AMÉNAGEMENT D'UN LOTISSEMENT DE 24 LOTS LIBRES, 1 ÎLOT DE BÉGUINAGE ET 2 ÎLOTS COMMERCIAUX - PARCELLES ZD 219 ET C 2203 SUR LA COMMUNE DE STEENBECQUE

#### **DOSSIER NUMÉRO 23-0100030100**

### LE PRÉFET DE LA RÉGION HAUTS-DE-FRANCE Le préfet du NORD

#### ATTENTION: CE RÉCÉPISSÉ ATTESTE DE L'ENREGISTREMENT DE VOTRE DEMANDE MAIS N'AUTORISE PAS LE DÉMARRAGE IMMÉDIAT DES TRAVAUX.

VU le code de l'environnement, et notamment les articles L, 211-1, L, 214-1 à L, 214-6 et R, 214-1  $a$  R. 214-56;

VU le code général des collectivités territoriales, et notamment son article L. 2224-8 ;

VU le code civil et notamment son article 640 ;

VU le schéma d'aménagement et de gestion des eaux de la Lys approuvé le 20 septembre  $2019:$ 

VU le dossier de déclaration déposé au titre de l'article L. 214-3 du code de l'environnement considéré complet en date du 05 septembre 2023 et enregistré sous le numéro 23-0100030100, présenté par la SAS LE VALLON DE LA TAILLETTE, relatif à l'aménagement d'un lotissement de 24 lots libres, 1 îlot de béguinage et 2 îlots commerciaux - parcelles ZD 219 et C 2203 sur la commune de Steenbecque ;

donne récépissé du dépôt de sa déclaration au pétitionnaire suivant :

#### SAS LE VALLON DE LA TAILLETTE 482 Rue de Baudringhem 62120 CAMPAGNE-LEZ-WARDREQUES

concernant:

#### l'aménagement d'un lotissement de 24 lots libres, 1 îlot de béguinage et 2 îlots commerciaux parcelles ZD 219 et C 2203

dont la réalisation est prévue dans la commune de STEENBECQUE.

Les ouvrages constitutifs à ces aménagements rentrent dans la nomenclature des opérations soumises à déclaration au titre de l'article L. 214-3 du code de l'environnement. Les rubriques du tableau de l'article R. 214-1 du code de l'environnement concernées sont les suivantes :

délai de quatre mois à compter du premier jour de la publication ou de l'affichage de ces décisions :

2º Par le demandeur, dans un délai de deux mois à compter de la date à laquelle la décision lui a été notifiée.

Le service de police de l'eau devra être préalablement averti de la date de début des travaux ainsi que de la date d'achèvement des ouvrages et, le cas échéant, de la date de mise en service.

En application de l'article R. 214-40-3 du code de l'environnement, la mise en service de l'installation, la construction des ouvrages, l'exécution des travaux, et l'exercice de l'activité objets de votre déclaration, doivent intervenir dans un délai de 3 ans à compter de la date du présent récépissé, à défaut de quoi votre déclaration sera caduque.

En cas de demande de prorogation de délai, dûment justifiée, celle-ci sera adressée au préfet au plus tard deux mois avant l'échéance ci-dessus.

Les ouvrages, les travaux et les conditions de réalisation et d'exploitation doivent être conformes au dossier déposé.

L'inobservation des dispositions figurant dans le dossier déposé ainsi que celles contenues dans les prescriptions générales annexées au présent récépissé, pourra entraîner l'application des sanctions prévues à l'article R. 216-12 du code de l'environnement.

En application de l'article R. 214-40 du code de l'environnement, toute modification apportée aux ouvrages, installations, à leur mode d'utilisation, à la réalisation des travaux ou à l'aménagement en résultant, à l'exercice des activités ou à leur voisinage et entraînant un changement notable des éléments du dossier de déclaration initiale doit être porté, avant réalisation à la connaissance du préfet qui peut exiger une nouvelle déclaration.

Les agents mentionnés à l'article L. 216-3 du code de l'environnement et notamment ceux chargés de la police de l'eau et des milieux aquatiques auront libre accès aux installations objet de la déclaration dans les conditions définies par le code de l'environnement, dans le cadre d'une recherche d'infraction.

Les droits des tiers sont et demeurent expressément réservés.

Le présent récépissé ne dispense en aucun cas le déclarant de faire les déclarations ou d'obtenir les autorisations requises par d'autres réglementations.

> 25 SEP. 2023 A LILLE, le Pour le Préfet et par délégation, Le Chef de l'Unité Police de l'Eau.

Lionel STANISLAVE

#### PJ : liste des arrêtés de prescriptions générales

Conformément au règlement général sur la protection des données du 27 avril 2016, applicable depuis le 25 mai 2018 et à la loi « informatique et liberté » dans sa dernière version modifiée du 20 juin 2018, vous disposez d'un droit d'accès, de rectification, de suppression et d'opposition des informations qui vous concernent.

Si vous désirez exercer ce droit et obtenir une communication des informations vous concernant, veuillez adresser un courrier ou un courriel au guichet unique de police de l'eau où vous avez déposé votre dossier. Cette demande écrite est accompagnée d'une copie du titre d'identité avec signature du titulaire de la pièce, en précisant l'adresse à laquelle la réponse doit être envoyée.

Toute décision susceptible de recours devant le tribunal administratif territorialement compétent l'est au moyen de l'application Télérecours (https://www.telerecours.fr/)

## **ANNEXE**

# LISTE DES ARRÊTÉS DE PRESCRIPTIONS GÉNÉRALES

· Arrêté du 11 septembre 2003 (1.1.1.0)

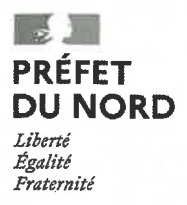

Lille, le 0 5 JAN. 2024

Madame la Maire,

Je vous prie de trouver sous ce pli, conformément à l'article R. 214-37 du code de l'environnement. un exemplaire du dossier de déclaration par la SAS LE VALLON DE LA TAILLETTE concernant l'opération suivante :

#### « L'aménagement d'un lotissement de 24 lots libres, 1 îlot de béguinage et 2 îlots commerciaux parcelle ZD 219 et C 2203 »

Vous trouverez également, pour affichage en mairie durant une période de un (1) mois minimum, copie de la décision de monsieur le préfet et du récépissé de déclaration concernant cette déclaration.

A l'issue de cet affichage, je vous saurais gré de bien vouloir me retourner un certificat d'affichage correspondant signé (à l'adresse indiquée ci-dessous ou à ddtm-pe@nord.gouv.fr).

L'unité police de l'eau, en charge de l'instruction de ce dossier, enregistré sous le n°23-0100030100 se tient à votre disposition pour tout renseignement complémentaire.

Je vous prie d'agréer, Madame la Maire, l'assurance de ma considération distinguée.

La Responsable du Service Eau Nature et Territoires,

Le responsable adjoint du Service Eau Nature et Territoires

> Hélène SOLVES **Thierry DUTILLEUL**

Madame la Maire 1 place Jean Ruyssen 59189 STEENBECQUE

 $Réf.:  $\angle \mathcal{O} / \mathcal{P} \in$$ 

(envoi par mail)

Adresse : 62 Boulevard de Belfort, CS 90007 - 59042 LILLE Cedex Tél.: 03 28 03 83 00 Horaires d'ouverture et modalités d'accueil sur : www.nord.gouv.fr Suivez-nous sur : facebook.com/prefetnord - twitter.com/prefet59 - linkedin.com/company/prefethdf/

# **CERTIFICAT D'AFFICHAGE** à retourner à : ddtm-pe@nord.gouv.fr

Aménagement d'un lotissement de 24 lots libres, 1 îlot de béguinage et 2 îlots commerciaux -Parcelles ZD 219 et C 2203 SAS LA VALLON DE LA TAILLETTE (Dossier Loi sur l'eau 23-0100030100)

Cachet de la Mairie

mois.

Signature :

# **CERTIFICAT D'AFFICHAGE**

à retourner à : ddtm-pe@nord.gouv.fr

Aménagement d'un lotissement de 24 lots libres, 1 îlot de béguinage et 2 îlots commerciaux -Parcelles ZD 219 et C 2203 SAS LA VALLON DE LA TAILLETTE (Dossier Loi sur l'eau 23-0100030100)

Cachet de la Mairie

mois.

Signature :

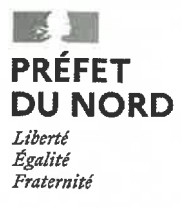

Lille, le 0.5 JAN. 2024

Monsieur le Président,

Je vous prie de trouver sous ce pli, conformément à l'article R. 214-37 du code de l'environnement, un exemplaire du dossier de déclaration par la SAS LE VALLON DE LA TAILLETTE ainsi que copie de l'accord tacite de monsieur le préfet, concernant l'opération suivante :

#### « L'aménagement d'un lotissement de 24 lots libres, 1 îlot de béguinage et 2 îlots commerciaux parcelle ZD 219 et C 2203 sur la commune de Steenbecque »

L'Unité Police de l'Eau, en charge de l'instruction de ce dossier, enregistré sous le n°23-0100030100 se tient à votre disposition pour tout renseignement complémentaire (mail: ddtmpe@nord.gouv.fr).

Je vous prie d'agréer, Monsieur le Président, l'assurance de ma considération distinguée.

La Responsable du Service Eau Nature et Territoires,

In map unsable adjoint du Service Eau Nature et Territoires Hélène SOLVES **Thierr** 

Monsieur le président de la CLE du SAGE de la Lys

camille.kosinski@sage-lys.net

Réf.:  $21$  / PE

(envoi par mail)

Adresse: 62 boulevard de Belfort, CS 90007 - 59042 LILLE Cedex Tél.: 03 28 03 83 00 Horaires d'ouverture et modalités d'accueil sur : www.nord.gouv.fr Suivez-nous sur : facebook.com/prefetnord - twitter.com/prefet59 - linkedin.com/company/prefethdf/